# **Tosoh Survey 검사 방법**

## **Note**

샘플은 검사 당일까지 오픈 하지 마시고 냉장고에 보관하십시오. 검사하시기 전 Calibration을 실시하십시오.

- 1. 측정 물질의 기본적인 재구성 방법은 Q.C 물질과 동일합니다.
- 2. Vial을 열고 D.W 500uL를 분주하여 완전히 용해시키십시오.
- 3. 각 샘플의 고무 뚜껑을 서로 섞지 말고, 그대로 다시 씌운 다음, 실온에 30분 동안 방치시키십시오. 샘플의 균일성을 위해 Vial을 부드럽게 수회 흔들어 줍니다.
- 4. 희석된 샘플은 D.W를 이용하여 Hitachi cup에 다음과 같이 희석합니다 "Sample 20uL: D.W 1,000uL 로 희석 (1:50 비율, 51배 희석)"
- 5. 재구성한 Sample이 희석된 것을 확인 후, Q.C와 같은 방법으로 Rack에 Adaptor를 장착하여 장비에서 측정합니다.
- 6. 측정된 결과에서 각 샘플의 Total Area가 다음 범위 안에 해당하는 지 확인합니다.

## **Acceptable range of TOTAL AREA:**

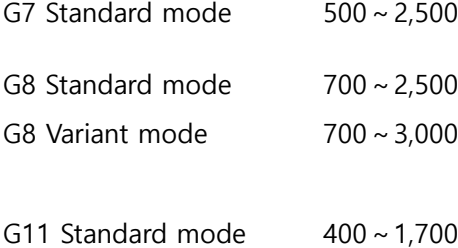

G11 Variant mode  $600 \sim 3,000$ 

# **Tosoh Survey 결과지 출력 방법**

Chromatogram이 포함된 측정 결과와 Parameter List 결과지를 다음 과정을 통해 순서대로 진행하여 출력해 주시기 바랍니다.

## **1. 프린트 설정**

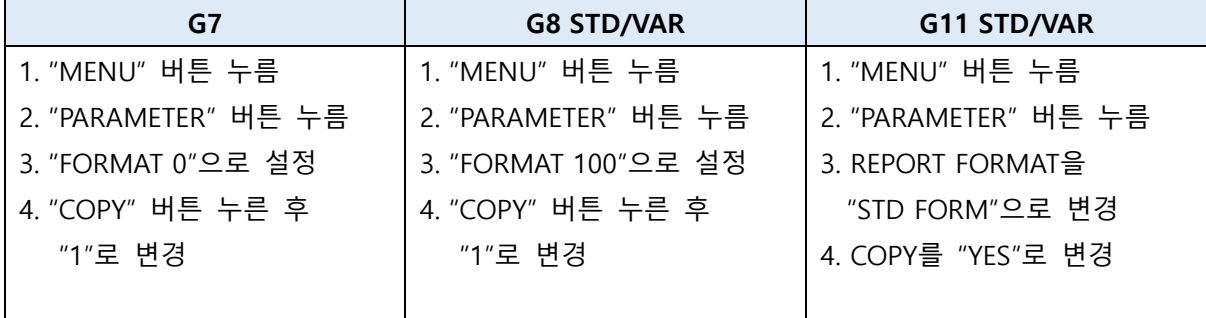

## **2. Parameter List 출력 방법**

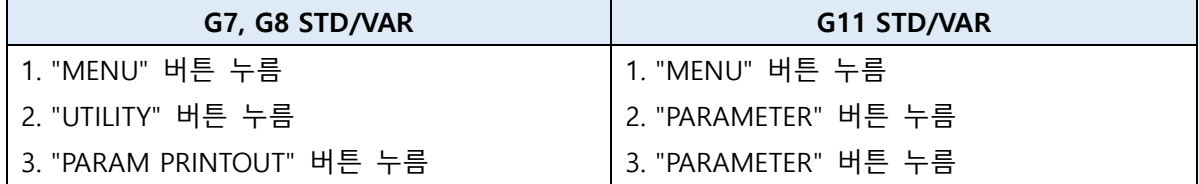

#### **3. Survey 물질 분석**

좌측의 검사 방법과 같이 수행할 경우 크로마토그램이 자동으로 출력됩니다.

## **4. 결과 전송**

오픈 카카오톡 채팅방을 통해 병원명을 입력하시고, Chromatogram이 포함된 측정 결과와 Parameter List 결과지 사진을 전송해 주시기 바랍니다.

#### **\*오픈 카카오톡 채팅방 접속 방법**

: 네이버 접속→"시스멕스코리아" 홈페이지 접속 →상단 메뉴에서 "뉴스&이벤트" 클릭

→ "이벤트" 클릭하여 Tosoh Control Survey 게시글의 링크 접속